## *ZA Dozen Things You Should Know About MXIE*

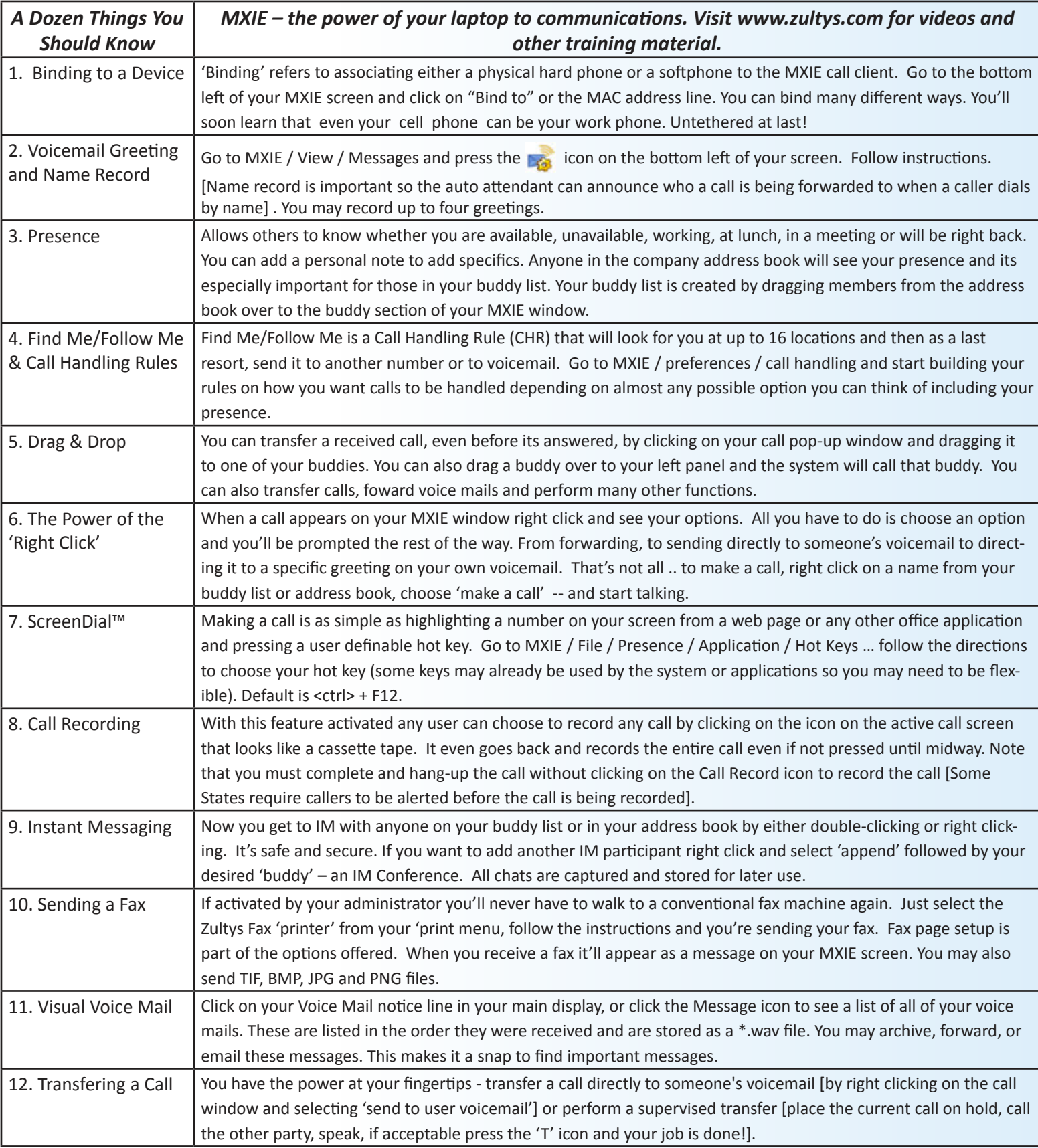

## **www.zultys.com www.zultys.com**

Zultys, Inc. 771 Vaqueros Ave. Sunnyvale, CA 94085 Tel: +1-408-328-0450 Fax: +1-408-328-0451

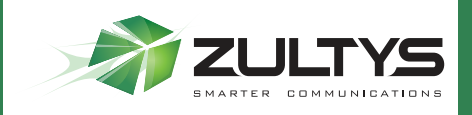